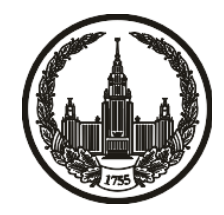

## **МОСКОВСКИЙ ГОСУДАРСТВЕННЫЙ УНИВЕРСИТЕТ имени М.В. ЛОМОНОСОВА**

# **ОЛИМПИАДНАЯ РАБОТА**

Наименование олимпиады школьников: **«Ломоносов»**

Профиль олимпиады: **Информатика**

ФИО участника олимпиады: **Жар Константин Дмитриевич**

Класс: **11 класс**

Технический балл: **100**

Дата проведения: **17 марта 2022 г.**

#### **Результаты проверки:**

Оценка участника строится из 3 частей:

1. оценка за задание - рассчитывается путем запуска тестов и определения правильности работы программы на тестах, до 100 баллов по каждой задаче; 2. дополнительные баллы за полностью правильное решение задания со 2 по 5 - в случае прохождения всех тестов по заданию к оценке прибавляется 55 баллов; 3. нормализация оценки - если полученная из пунктов 1 и 2 сумма баллов превышает 500, то итоговая оценка - 100, если не превышает 500, но превышает 400 - 99 баллов, если не превышает 400 - делится на 3.9 и округляется до целого.

Оценки за задания:

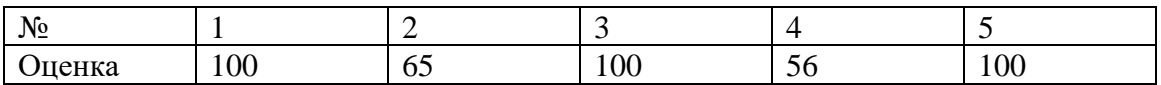

Дополнительный балл: 110

### **Задание 1. Попытка 1.**

#include <iostream>

#include <vector>

#include <algorithm>

using namespace std;

#define int int32\_t

#define uint uint32\_t

#define ll int64\_t

#define ull uint64\_t

#define en '\n'

#define all $(x)$  (x).begin(), (x).end() #define rall(x) (x).rbegin(), (x).rend()

void io() {

```
 ios_base::sync_with_stdio(false);
 cin.tie(nullptr);
 cout.tie(nullptr);
```

```
}
```
int get(char c) {

```
if (c \geq 0' \&c \leq 9') return c - '0';
  if (c >= 'a' &c &c <= 'z') return c - 'a' + 10;
  if (c >= 'A' && c <= 'Z') return c - 'A' + 26; // ?
}
```

```
void solve() {
   int k;
  \sin \gg k;
   int n;
  \sin \gg n;
  pair<pair<vector<int>, string>, vector<int>> num;
  for (int i = 0; i < n; ++i) {
      string s;
     \sin \gg s;
      reverse(all(s));
     while (s.size() > 1 & \& s back() == '0') s.pop_back();
     bool good = true;
     for (int j = 0; j < min(int(s.size()), (k - 1)); ++j) {
       good &= s[i] == '0'; }
      if (good) {
        reverse(all(s));
       vector<int> cur;
        for (auto &elem: s) cur.push_back(get(elem));
       if (num.second.empty() \| (cur.size() > num.first.first.size() \|
```

```
(cur.size() == num-first-first.size() & cur >= num-first-first)))if (cur == num.first.first) {
               num.second.push_back(i);
            } else {
              num = {{cur, s}, {i}};
            }
         }
      }
    }
   if (num.second.empty()) {
     \text{cut} \ll -1;
   } else {
      cout << num.first.second << en;
      for (auto &elem : num.second) {
        \text{cout} \ll \text{elem} + 1 \ll \text{en}; }
    }
}
int32_t main() {
   io();
   solve();
   return 0;
}
```
### **Задание 1. Попытка 2.**

#include <iostream>

#include <vector>

#include <algorithm>

using namespace std;

#define int int32\_t

#define uint uint32\_t

#define ll int64\_t

#define ull uint64\_t

#define en '\n'

#define all $(x)$  (x).begin(), (x).end() #define rall(x) (x).rbegin(), (x).rend()

void io() {

```
 ios_base::sync_with_stdio(false);
 cin.tie(nullptr);
 cout.tie(nullptr);
```

```
}
```
int get(char c) {

```
if (c \geq 0' \&c \leq 9') return c - '0';
  if (c >= 'a' &c &c <= 'z') return c - 'a' + 10;
  if (c >= 'A' && c <= 'Z') return c - 'A' + 36; // ?
}
```

```
void solve() {
   int k;
  \sin \gg k;
   int n;
  \sin \gg n;
  pair<pair<vector<int>, string>, vector<int>> num;
  for (int i = 0; i < n; ++i) {
      string s;
     \sin \gg s;
      reverse(all(s));
     while (s.size() > 1 & \& s back() == '0') s.pop_back();
     bool good = true;
     for (int j = 0; j < min(int(s.size()), (k - 1)); ++j) {
       good &= s[i] == '0'; }
      if (good) {
        reverse(all(s));
       vector<int> cur;
        for (auto &elem: s) cur.push_back(get(elem));
       if (num.second.empty() \| (cur.size() > num.first.first.size() \|
```

```
(cur.size() == num-first-first.size() & cur >= num-first-first)))if (cur == num.first.first) {
               num.second.push_back(i);
            } else {
              num = {{cur, s}, {i}};
            }
         }
      }
    }
   if (num.second.empty()) {
     \text{cut} \ll -1;
   } else {
      cout << num.first.second << en;
      for (auto &elem : num.second) {
        \text{cout} \ll \text{elem} + 1 \ll \text{en}; }
    }
}
int32_t main() {
   io();
   solve();
   return 0;
}
```
### **Задание 2. Попытка 1.**

#include <iostream> #include <vector> #include <algorithm> #include <set>

using namespace std;

#define int int32\_t

#define uint uint32\_t

#define ll int64\_t

#define ull uint64\_t

#define en '\n'

```
#define all(x) (x).begin(), (x).end()
#define rall(x) (x).rbegin(), (x).rend()
```
void io() { ios\_base::sync\_with\_stdio(false); cin.tie(nullptr); cout.tie(nullptr); }

```
int get(char c) {
```

```
if (c >= '0' && c <= '9') return c - '0';
  if (c >= 'a' && c <= 'z') return c - 'a' + 10;
  if (c >= 'A' && c <= 'Z') return c - 'A' + 36; // ?
   return -1;
}
```

```
char pr(int i) {
  if (i < 10) return '0' + i;
  if (i < 36) return 'a' + i - 10;
  return 'A' + i - 36;
}
```

```
void solve() {
   int n;
  \sin \gg n;
   string s;
   getline(cin, s);
   getline(cin, s);
  multiset<int> cur;
  for (int i = 0; i < n; ++i) {
     int gt = get(s[i]);
     if (gt != -1) {
         cur.insert(gt);
      }
```

```
 }
  int i = 1;
   vector<int> ans;
  while (!cur.empty() && *cur.begin() \leq i) {
      ans.push_back(*cur.begin());
     cur.erase(cur.begin());
     ++i; }
   if (ans.empty()) {
     \text{cout} \ll -1;
   } else {
     while (\text{ans.size}() > 1 \&\& \text{ ans-back}() == 0) ans.pop_back();
      reverse(all(ans));
      for (auto &elem : ans) cout << pr(elem);
    }
int32_t main() {
   io();
   solve();
   return 0;
```
#### **Задание 2. Попытка 2.**

#include <iostream> #include <vector> #include <algorithm> #include <set>

using namespace std;

#define int int32\_t

#define uint uint32\_t

#define ll int64\_t

#define ull uint64\_t

#define en '\n'

```
#define all(x) (x).begin(), (x).end()
#define rall(x) (x).rbegin(), (x).rend()
```
void io() { ios\_base::sync\_with\_stdio(false); cin.tie(nullptr); cout.tie(nullptr); }

```
int get(char c) {
```

```
if (c >= '0' && c <= '9') return c - '0';
  if (c >= 'a' && c <= 'z') return c - 'a' + 10;
  if (c >= 'A' && c <= 'Z') return c - 'A' + 36; // ?
   return -1;
}
```

```
char pr(int i) {
  if (i < 10) return '0' + i;
  if (i < 36) return 'a' + i - 10;
  return 'A' + i - 36;
}
```

```
void solve() {
   int n;
  \sin \gg n;
   string s;
   getline(cin, s);
   getline(cin, s);
  vector<int> can;
  for (int i = 0; i < n; ++i) {
     int gt = get(s[i]);
     if (gt != -1) {
         can.push_back(gt);
      }
```

```
sort(all(can));
const int mx = 61;
int m = \text{can.size});
vector<vector<vectors int>>> dp(mx + 1, vectors vectors int>> (m + 1, {-1}));
dp[0][0] = \{\};for (int len = 0; len < mx; ++len) {
  for (int i = 0; i < m; ++i) {
     if (dp[len][i] == vector < i>1) continue;
     for (int j = i; j < m && can[j] <= len + 1; ++j) {
         dp[len][i].push_back(can[j]);
       dp[len + 1][j + 1] = max(dp[len + 1][j + 1], dp[len][i]); dp[len][i].pop_back();
      }
   }
 }
for (int len = mx; len > 0; --len) {
  for (int i = m; i > 0; --i) {
     if (dp[len][i] != vector <math>\{ -1 \} ) {
         reverse(all(dp[len][i]));
```

```
 for (auto &elem : dp[len][i]) {
```

```
\text{cout} \ll \text{pr}(\text{elem});
```

```
\}return;
              \hspace{0.1cm} }
         \begin{array}{c} \end{array}\}\text{cout} \ll -1;
\big\}
```

```
int32_t \text{ main}() {
   io();
   solve();
```
return  $0;$ 

 $\}$ 

#### **Задание 2. Попытка 3.**

#include <iostream> #include <vector> #include <algorithm> #include <set>

using namespace std;

#define int int32\_t

#define uint uint32\_t

#define ll int64\_t

#define ull uint64\_t

#define en '\n'

```
#define all(x) (x).begin(), (x).end()
#define rall(x) (x).rbegin(), (x).rend()
```
void io() { ios\_base::sync\_with\_stdio(false); cin.tie(nullptr); cout.tie(nullptr); }

```
int get(char c) {
```

```
if (c >= '0' && c <= '9') return c - '0';
  if (c >= 'a' &c &c <= 'z') return c - 'a' + 10;
  if (c >= 'A' && c <= 'Z') return c - 'A' + 36; // ?
   return -1;
}
```

```
char pr(int i) {
  if (i < 10) return '0' + i;
  if (i < 36) return 'a' + i - 10;
  return 'A' + i - 36;
}
```

```
void solve() {
   int n;
  \sin \gg n;
    string s;
```

```
 getline(cin, s);
```

```
 getline(cin, s);
```

```
vector<int> can;
```

```
int cnt0 = 0;
```

```
for (int i = 0; i < n; ++i) {
```

```
int gt = get(s[i]);
```

```
if (gt != -1) {
```

```
if (gt = 0) {
```

```
++cnt0; } else {
         can.push_back(gt);
      }
   }
 }
```

```
sort(all(can));
```

```
const int mx = 61;
```

```
int m = \text{can.size});
```

```
vector<vector<vectors int>>> dp(mx + 1, vectors vectors int>> (m + 1, {-1}));
for (int j = 0; j <= min(mx - 1, cnt0); ++j) {
  vector\langle \text{int} \rangle nl(j, 0);
```

```
for (int i = 0; i < m && can[i] <= j + 1; ++i) {
```

```
dp[i + 1][i + 1] = \{can[i]\};
```

```
dp[i + 1][i + 1].insert(dp[j + 1][i + 1].end(), all(nl));
```

```
 }
```

```
for (int len = 0; len < mx; ++len) {
```

```
for (int i = 0; i < m; ++i) {
```

```
if (dp[len][i] == vector <i>int</i>{-1}) continue;
```

```
for (int j = i; j < m && can[j] <= len + cnt0 + 1; ++j) {
```

```
 dp[len][i].insert(dp[len][i].begin(), can[j]);
```

```
dp[len + 1][j + 1] = max(dp[len + 1][j + 1], dp[len][i]);
```

```
 dp[len][i].erase(dp[len][i].begin());
      }
   }
 }
```

```
for (int len = mx; len > 0; --len) {
     for (int i = m; i > 0; --i) {
        if (dp[len][i] != vector <i>int</i>{-1}) {
            for (auto &elem : dp[len][i]) {
               cout << pr(elem);
             }
            return;
          }
       }
    }
  if (cnt0 > 0) {
     \text{cout} \ll 0; } else {
     \text{cout} \ll -1;
    }
int32_t main() {
```
io();

}

solve();

return 0;

 $\big\}$ 

#### **Задание 2. Попытка 4.**

#include <iostream> #include <vector> #include <algorithm> #include <set>

using namespace std;

#define int int32\_t

#define uint uint32\_t

#define ll int64\_t

#define ull uint64\_t

#define en '\n'

```
#define all(x) (x).begin(), (x).end()
#define rall(x) (x).rbegin(), (x).rend()
```
void io() { ios\_base::sync\_with\_stdio(false); cin.tie(nullptr); cout.tie(nullptr); }

```
int get(char c) {
```

```
if (c >= '0' && c <= '9') return c - '0';
  if (c >= 'a' &c &c <= 'z') return c - 'a' + 10;
  if (c >= 'A' && c <= 'Z') return c - 'A' + 36; // ?
   return -1;
}
```

```
char pr(int i) {
  if (i < 10) return '0' + i;
  if (i < 36) return 'a' + i - 10;
  return 'A' + i - 36;
}
```

```
void solve() {
   int n;
  \sin \gg n;
    string s;
```

```
 getline(cin, s);
```

```
 getline(cin, s);
```

```
vector<int> can;
```

```
int cnt0 = 0;
```

```
for (int i = 0; i < n; ++i) {
```

```
int gt = get(s[i]);
```

```
if (gt != -1) {
```

```
if (gt = 0) {
```

```
++cnt0; } else {
         can.push_back(gt);
      }
   }
 }
```

```
sort(all(can));
```

```
const int mx = 61;
```

```
int m = \text{can.size});
```

```
vector<vector<vectors int>>> dp(mx + 1, vectors vectors int>> (m + 1, {-1}));
for (int j = 0; j <= min(mx - 1, cnt0); ++j) {
  vector\langle \text{int} \rangle nl(j, 0);
```

```
for (int i = 0; i < m && can[i] <= j + 1; ++i) {
     dp[i + 1][i + 1] = \{can[i]\};dp[i + 1][i + 1].insert(dp[j + 1][i + 1].end(), all(nl));
   }
 }
```

```
for (int len = 0; len < mx; ++len) {
  for (int i = 0; i < m; ++i) {
     if (dp[len][i] == vector <i>int</i>{-1}) continue;for (int j = i; j < m && can[j] <= len + 1; ++j) {
        dp[len][i].insert(dp[len][i].begin(), can[j]);
       dp[len + 1][j + 1] = max(dp[len + 1][j + 1], dp[len][i]);
```

```
 dp[len][i].erase(dp[len][i].begin());
      }
   }
 }
```

```
for (int len = mx; len > 0; --len) {
     for (int i = m; i > 0; --i) {
        if (dp[len][i] != vector <i>int</i>{-1}) {
            for (auto &elem : dp[len][i]) {
               cout << pr(elem);
             }
            return;
          }
       }
    }
  if (cnt0 > 0) {
     \text{cout} \ll 0; } else {
     \text{cout} \ll -1;
    }
int32_t main() {
```
io();

}

solve();

return 0;

 $\big\}$ 

#### **Задание 2. Попытка 5.**

#include <iostream> #include <vector> #include <algorithm> #include <set>

using namespace std;

#define int int32\_t

#define uint uint32\_t

#define ll int64\_t

#define ull uint64\_t

#define en '\n'

```
#define all(x) (x).begin(), (x).end()
#define rall(x) (x).rbegin(), (x).rend()
```
void io() { ios\_base::sync\_with\_stdio(false); cin.tie(nullptr); cout.tie(nullptr); }

```
int get(char c) {
```

```
if (c >= '0' && c <= '9') return c - '0';
  if (c >= 'a' &c &c <= 'z') return c - 'a' + 10;
  if (c >= 'A' && c <= 'Z') return c - 'A' + 36; // ?
   return -1;
}
```

```
char pr(int i) {
  if (i < 10) return '0' + i;
  if (i < 36) return 'a' + i - 10;
  return 'A' + i - 36;
}
```

```
void solve() {
   int n;
  \sin \gg n;
    string s;
```

```
 getline(cin, s);
```

```
 getline(cin, s);
```

```
vector<int> can;
```

```
int cnt0 = 0;
```

```
for (int i = 0; i < n; ++i) {
```

```
int gt = get(s[i]);
```

```
if (gt != -1) {
```

```
if (gt = 0) {
```

```
++cnt0; } else {
         can.push_back(gt);
      }
   }
 }
```

```
sort(all(can));
```

```
const int mx = 61;
```

```
int m = \text{can.size});
```

```
vector<vector<vectors int>>> dp(mx + 1, vectors vectors int>> (m + 1, {-1}));
for (int j = 0; j <= min(mx - 1, cnt0); ++j) {
```

```
vector \sin t nl(j, 0);
```

```
for (int i = 0; i < m && can[i] <= j + 1; ++i) {
```

```
dp[i + 1][i + 1] = \{can[i]\};
```

```
dp[i + 1][i + 1].insert(dp[j + 1][i + 1].end(), all(nl));
```

```
 }
```

```
for (int len = 0; len < mx; ++len) {
```

```
for (int i = 0; i < m; ++i) {
```

```
if (dp[len][i] == vector <i>int</i>{-1}) continue;
```

```
for (int j = i; j < m && can[j] <= len + 1; ++j) {
```

```
 dp[len][i].insert(dp[len][i].begin(), can[j]);
```

```
dp[len + 1][j + 1] = max(dp[len + 1][j + 1], dp[len][i]);
```

```
 dp[len][i].erase(dp[len][i].begin());
      }
   }
 }
```

```
for (int len = mx; len > 0; --len) {
     for (int i = m; i > 0; --i) {
        if (dp[len][i] != vector <i>int</i>{-1}) {
            for (auto &elem : dp[len][i]) {
               cout << pr(elem);
             }
            return;
          }
       }
    }
  if (cnt0 > 0) {
     \text{cout} \ll 0; } else {
     \text{cout} \ll -1;
    }
int32_t main() {
```
io();

}

solve();

return 0;

 $\big\}$ 

#### **Задание 3. Попытка 1.**

#include <iostream>

#include <vector>

#include <algorithm>

#include <set>

#include <tuple>

using namespace std;

#define int int32\_t

#define uint uint32\_t

#define ll int64\_t

#define ull uint64\_t

#define en '\n'

#define all(x) (x).begin(), (x).end() #define rall(x) (x).rbegin(), (x).rend()

void io() {

 ios\_base::sync\_with\_stdio(false); cin.tie(nullptr); cout.tie(nullptr);

int n; vector<vector<pair<int, int>>> res; int m; vector<vector<int>> lt, rt; vector<pair<int, int>> bk;

const int  $K = 100$ ;

bool used[100][100];

int cnt $Front = 0;$ 

//tuple<int, bool, bool> st;

```
void gen(int v, bool lft, bool frt) {
  if (cntFront == m) {
     auto cp = bk;sort(all(cp));
      res.push_back(cp);
   }
   if (frt) {
      if (lft) {
       for (auto &u: lt[v]) {
          if (!used[v][u]) {
             used[v][u] = true; ++cntFront;
```

```
 gen(u, !lft, !frt);
           --cntFront;
           used[v][u] = false; }
      }
   } else {
     for (auto &u : rt[v]) {
        if (!used[u][v]) {
           used[u][v] = true; ++cntFront;
            gen(u, !lft, !frt);
            --cntFront;
           used[u][v] = false; }
      }
   }
 } else {
   if (lft) {
     for (int u = max(0, v - 1); u < min(n, v + 2); ++u) {
        if (!used[v][u]) {
           used[v][u] = true;bk.push_back(\{v, u\});
            gen(u, !lft, !frt);
           bk.pop_back();
           used[v][u] = false;
```

```
 }
         }
      } else {
       for (int u = max(0, v - 1); u < min(n, v + 2); ++u) {
          if (!used[u][v]) {
             used[u][v] = true; bk.push_back({u, v});
              gen(u, !lft, !frt);
              bk.pop_back();
             used[u][v] = false; }
         }
      }
   }
}
void solve() {
   res.clear();
  \sin \gg n;
   string morgenshtern;
```

```
 cin >> morgenshtern;
```
string cp;

```
\sin \gg \text{cp};
```
lt.clear(), lt.resize(n);

```
 rt.clear(), rt.resize(n);
```

```
while (cp := "END") {
     ++m;int a = 0;
     for (auto & elem : cp) a = a * 10 + (elem - '0');
      int b;
     \sin >> b;
      --a, --b;
      lt[a].push_back(b);
      rt[b].push_back(a);
     \sin \gg \text{cp}; }
   for (int i = 0; i < n; ++i) {
     for (int lft = 0; lft < 2; ++lft) {
        for (int frt = 0; frt < 2; ++frt) {
// st = \{i, lft, frt\}; gen(i, lft, frt);
          }
       }
    }
   sort(all(res));
    res.erase(unique(all(res)), res.end());
   \text{cout} \ll \text{res.size}();
```

```
int32_t \text{ main}()io();
  solve();
  return 0;
```
 $\}$ 

#### **Задание 3. Попытка 2.**

#include <iostream>

#include <vector>

#include <algorithm>

#include <set>

#include <tuple>

using namespace std;

#define int int32\_t

#define uint uint32\_t

#define ll int64\_t

#define ull uint64\_t

#define en '\n'

#define all(x) (x).begin(), (x).end() #define rall(x) (x).rbegin(), (x).rend()

void io() {

 ios\_base::sync\_with\_stdio(false); cin.tie(nullptr); cout.tie(nullptr);

int n; vector<vector<pair<int, int>>> res; int m; vector<vector<int>> lt, rt; vector<pair<int, int>> bk;

const int  $K = 100$ ;

bool used[K][K];

int cnt $Front = 0;$ 

//tuple<int, bool, bool> st;

```
void gen(int v, bool lft, bool frt) {
  if (cntFront == m) {
     auto cp = bk; sort(all(cp));
      res.push_back(cp);
   }
   if (frt) {
      if (lft) {
       for (auto &u: lt[v]) {
          if (!used[v][u]) {
             used[v][u] = true; ++cntFront;
```

```
 gen(u, !lft, !frt);
           --cntFront;
           used[v][u] = false; }
      }
   } else {
     for (auto &u : rt[v]) {
        if (!used[u][v]) {
           used[u][v] = true; ++cntFront;
            gen(u, !lft, !frt);
            --cntFront;
           used[u][v] = false; }
      }
   }
 } else {
   if (lft) {
     for (int u = max(0, v - 1); u < min(n, v + 2); ++u) {
        if (!used[v][u]) {
           used[v][u] = true;bk.push_back(\{v, u\});
            gen(u, !lft, !frt);
           bk.pop_back();
           used[v][u] = false;
```

```
 }
         }
      } else {
       for (int u = max(0, v - 1); u < min(n, v + 2); ++u) {
          if (!used[u][v]) {
             used[u][v] = true; bk.push_back({u, v});
              gen(u, !lft, !frt);
              bk.pop_back();
             used[u][v] = false; }
         }
      }
   }
}
void solve() {
   res.clear();
  \sin \gg n;
   string morgenshtern;
```

```
 cin >> morgenshtern;
```
string cp;

```
\sin \gg \text{cp};
```
lt.clear(), lt.resize(n);

```
 rt.clear(), rt.resize(n);
```

```
while (cp := "END") {
     ++m;int a = 0;
     for (auto & elem : cp) a = a * 10 + (elem - '0');
      int b;
     \sin >> b;
      --a, --b;
      lt[a].push_back(b);
      rt[b].push_back(a);
     \sin \gg \text{cp}; }
   for (int i = 0; i < n; ++i) {
     for (int lft = 0; lft < 2; ++lft) {
        for (int frt = 0; frt < 2; ++frt) {
// st = \{i, lft, frt\}; gen(i, lft, frt);
          }
       }
    }
   sort(all(res));
    res.erase(unique(all(res)), res.end());
   \text{cout} \ll \text{res.size}();
```

```
int32_t \text{ main}()io();
  solve();
  return 0;
```
 $\}$ 

#### **Задание 4. Попытка 1.**

#include <iostream> #include <vector> #include <algorithm> #include <set>

using namespace std;

#define int int32\_t

#define uint uint32\_t

#define ll int64\_t

#define ull uint64\_t

#define en '\n'

```
#define all(x) (x).begin(), (x).end()
#define rall(x) (x).rbegin(), (x).rend()
```
void io() { ios\_base::sync\_with\_stdio(false); cin.tie(nullptr); cout.tie(nullptr); }

int n, m;

int res;

```
vector<vector<int>> g;
```
void solve() {

 $\operatorname{cin} \gg n \gg m$ ;

 g.clear(), g.resize(n); vector<pair<int, int>> inp; for (int i = 0; i < m; ++i) { int a, b;  $\sin \gg a \gg b$ ; --a, --b; if  $(a == b)$  continue; g[a].push\_back(b); g[b].push\_back(a); if  $(a > b)$  swap $(a, b)$ ; inp.push\_back({a, b}); }

```
for (auto &vc: g) sort(all(vc));
```

```
sort(all(inp));
```
pair<int, int> ans =  $\{INT32_MAX, -1\};$ 

```
for (int mask = 1; mask < (1 \lt < n); ++mask) {
     if (\_builtin\_popcount(mask) * 2 > n) continue;
     int cur = 0;
     for (auto \&[a, b] : inp) {
       cur += ((\text{mask} > > a) \& 1) ^ ((\text{mask} > > b) \& 1); }
     ans = min(ans, \{cur, mask\}); }
   cout << ans.first << en;
  for (auto \&[a, b] : inp) {
     if (((ans.second >> a) & 1) ^ ((ans.second >> b) & 1)) {
       cout << a + 1 << ' ' << b + 1 << en; }
   }
int32_t main() {
   io();
   solve();
   return 0;
```
#### **Задание 4. Попытка 2.**

#include <iostream> #include <vector> #include <algorithm> #include <set>

using namespace std;

#define int int32\_t

#define uint uint32\_t

#define ll int64\_t

#define ull uint64\_t

#define en '\n'

```
#define all(x) (x).begin(), (x).end()
#define rall(x) (x).rbegin(), (x).rend()
```
void io() { ios\_base::sync\_with\_stdio(false); cin.tie(nullptr); cout.tie(nullptr); }

int n, m;

```
vector<vector<int>> g;
```
void solve() {

 $\text{cin} \gg \text{n} \gg \text{m}$ ;

 g.clear(), g.resize(n); vector<pair<int, int>> inp; for (int i = 0; i < m; ++i) { int a, b;  $\operatorname{cin} >> a >> b;$  --a, --b; if  $(a == b)$  continue; g[a].push\_back(b); g[b].push\_back(a); if  $(a > b)$  swap $(a, b)$ ; inp.push\_back({a, b}); }

for (auto  $&\vee$ c : g) sort(all(vc));

```
sort(all(inp));
```
pair<int, int> ans =  $\{INT32_MAX, -1\};$ 

for (int mask = 1; mask <  $(1 \le n)$ ; ++mask) {

```
if (\_builtin\_popcount(mask) * 2 > n) continue;
     int cur = 0;
     for (auto \&[a, b] : inp) {
        cur += ((\text{mask} > > a) \& 1) \land ((\text{mask} > > b) \& 1); }
     ans = min(ans, \{cur, mask\}); }
   cout << ans.first << en;
  for (auto \&[a, b] : inp) {
     if (((ans.second >> a) & 1) ^ ((ans.second >> b) & 1)) {
        cout << a + 1 << ' ' << b + 1 << en; }
    }
int32_t main() {
   io();
   solve();
   return 0;
```
#### Задание 5. Попытка 1.

#include <iostream> #include <vector> #include  $\langle$  algorithm> #include  $\langle set \rangle$ #include <tuple> #include <queue> #include <unordered\_set>

using namespace std;

#define int int32  $t$ 

#define uint uint32\_t

#define ll int64\_t

#define ull uint64\_t

#define en '\n'

#define  $all(x)$  (x).begin(), (x).end() #define  $rall(x)$  (x).rbegin(), (x).rend()

void io() {

ios\_base::sync\_with\_stdio(false); cin.tie(nullptr);

```
 cout.tie(nullptr);
}
struct hs {
  int operator()(const pair<int, int> &a) const {
      return a.first ^ a.second;
   }
};
```

```
queue<pair<pair<int, int>, int>> q;
unordered_set<pair<int, int>, hs> used;
```

```
void tryHard(int x, int y, int tm) {
  if (used.find(\{x, y\}) == used.end()) \{used.insert({x, y});
     q.push(\{\{x, y\}, \text{tm} + 1\});
    }
}
```

```
void solve() {
   pair<int, int > a, b;
   \text{cin} \gg \text{a.first} \gg \text{a.ssecond} \gg \text{b.first} \gg \text{b.ssecond};if (a. first > b. first) swap(a, b);
   q.push({a, 0});
   while (!q.empty()) {
```

```
auto [p, tm] = q.front();
 q.pop();
if (p == b) {
  \text{cout} \ll \text{tm} + 1;
   return;
 }
auto [x, y] = p;
int f = (x \% 2 + 2) \% 2;int s = (y % 3 + 3) % 3;
tryHard(x, y - 1, tm);tryHard(x, y + 1, tm);
if (f == 0) {
  if (s == 0) {
     tryHard(x + 1, y, tm);
  } else if (s == 2) {
     tryHard(x + 1, y - 1, tm);
    }
 } else {
  if (s == 1) {
     tryHard(x + 1, y, tm);
   } else if (s == 2) {
     tryHard(x + 1, y + 1, tm);
    }
 }
```
 $\hspace{0.02cm}\Big\}$ 

 $int32_t \text{ main}()$  {  $io()$ ;  $\mathrm{solve}();$ return 0;

 $\}$ 

#### Задание 5. Попытка 2.

#include <iostream> #include <vector> #include  $\langle$  algorithm> #include  $\langle set \rangle$ #include <tuple> #include <queue> #include <unordered\_set>

using namespace std;

#define int int32  $t$ 

#define uint uint32\_t

#define ll int64\_t

#define ull uint64\_t

#define en '\n'

#define  $all(x)$  (x).begin(), (x).end() #define  $rall(x)$  (x).rbegin(), (x).rend()

void io() {

ios\_base::sync\_with\_stdio(false); cin.tie(nullptr);

```
 cout.tie(nullptr);
}
struct hs {
  int operator()(const pair<int, int> &a) const {
      return a.first ^ a.second;
   }
};
```

```
queue<pair<pair<int, int>, int>> q;
unordered_set<pair<int, int>, hs> used;
```

```
void tryHard(int x, int y, int tm) {
  if (used.find(\{x, y\}) = used.end()) \{used.insert({x, y});
     q.push(\{\{x, y\}, \text{tm} + 1\});
    }
}
```

```
const int k = 3000;
```

```
void solve() {
```
pair<int, int > a, b;

 $\text{cin} \gg \text{a.first} \gg \text{a} \text{.second} \gg \text{b.first} \gg \text{b} \text{.second};$ 

```
if (a. first > b. first) swap(a, b);
```

```
 q.push({a, 0});
while (!q.empty()) {
  auto [p, tm] = q.front();
   q.pop();
  if (p == b) {
     \text{cout} \ll 1 + \text{tm}; return;
   }
  auto [x, y] = p;
  if (x < min(a.first, b.first) && min(a.first, b.first) - x > 20) continue;
  if (x > max(a.first, b.first) && x - max(a.first, b.first) > 20) continue;
  if (y < min(a.second, b.second) && min(a.second, b.second) - y > 20) continue;
  if (y > max(a.second, b.second) && y - max(a.second, b.second) > 20) continue;
  int f = (x \times 2 + 2) \times 2;
  int s = (y % 3 + 3) % 3;
  tryHard(x, y - 1, tm);
  tryHard(x, y + 1, tm);
  if (f == 0) {
     if (s == 0) {
        tryHard(x + 1, y, tm);
     } else if (s == 2) {
        tryHard(x + 1, y - 1, tm);
      }
   } else {
```

```
if (s == 1) {
          tryHard(x + 1, y, tm);
       } else if (s == 2) {
          tryHard(x + 1, y + 1, tm);
        }
      }
   }
}
```

```
int32_t main() {
```
io();

solve();

return 0;